# Cyber@UC Meeting 50

Systems Exploitation with Metasploit

## If You're New!

- Join our Slack: ucyber.slack.com
- **SIGN IN!** (Slackbot will post the link in #general)
- Feel free to get involved with one of our committees:
  - Content Finance Public Affairs Outreach Recruitment
- Ongoing Projects:
  - Malware Sandboxing Lab
  - Cyber Range
  - RAPIDS Cyber Op Center

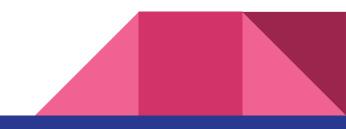

### Announcements

- GOOD LUCK WITH EXAMS!
- Elections postponed to fall
- ThinkCyber Fellowship July 13–16 think-cyber.com
- Smart Cincy Conference, April 25–26 <u>smartcincy.org/uc-summit-registration</u>
- Partnership with **Galois** in the works
- BSides Saturday May 12
- Outreach: Next Tuesday to Lakota East

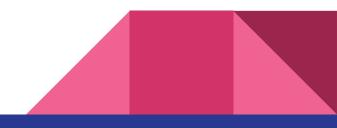

### New website

- Progress finally being made!
- Using Jekyll, Bootstrap
- Check it out: cyberatuc.ox3.in
- Code on GitHub: <u>github.com/UCyber/cyberatuc.org</u>

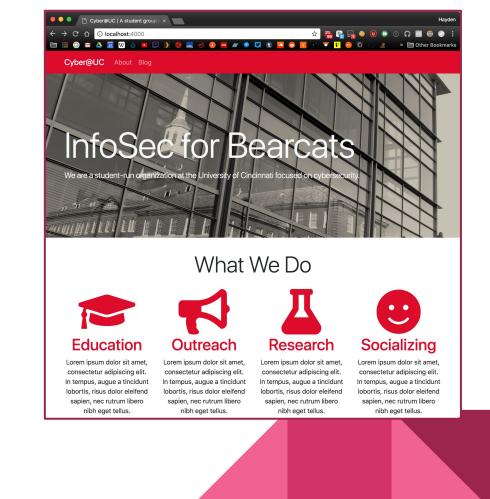

#### New website

| 000                                  | about.md — ~/Documents/cyberatuc.org                                                                  |                                                |                                                                                                    |
|--------------------------------------|----------------------------------------------------------------------------------------------------|------------------------------------------------|----------------------------------------------------------------------------------------------------|
| Project                              | / _config 5 header CI blog.md 5 blog.ht 5 default CI 2018-0                                           | 📕 🔍 🕛 About Us   Cyber@UC 🛛 🗙                  |                                                                                                    |
|                                      |                                                                                                    | ← → C ☆ ③ localhost:4000/about/                | 🖈 🐕 🖓 🖓 🐠 🔍 🗈 🙃 📾 🦃                                                                                                    |
| 5 foot.html                          | 2 layout: page                                                                                        | 🖷 🖿 🏭 🎯 🖬 🛆 🖻 🔍 👌 💷 💭 🔪 (                      | 🦓 🔜 🤌 😰 🐻 🖉 🔗 🔽 🕄 🦉 🚱 💟 👘 🔺 🗎 Other B                                                                                                    |
| 5 footer.html                        | 3 title: About Us                                                                                     |                                                |                                                                                                    |
| 5 google-analytics.html              | 4 permalink: /about/                                                                                  | Cyber@UC About Us Blog                         |                                                                                                    |
| 5 head.html                          |                                                                                                    |                                                |                                                                                                    |
| 5 header.html                        | 6 Cyber@UC is the official student led Information                                                    |                                                |                                                                                                    |
| 5 social.html                        | <ul> <li>Security OWASP Organization for the University of</li> </ul>                                 | About Us                                       |                                                                                                    |
| ∽ 🛅 _layouts                         | Cincinnati. We spread the knowledge and importance                                                    |                                                |                                                                                                    |
| 5 blog.html                          | of Information Security across all ages by doing<br>outreaches or by collaboration with companies and | Cyber@UC is the official student le            | ed Information Security OWASP Organization for the                                                                                                    |
| 5 content.html                       | organizations.                                                                                        | University of Cincinnati. We spread            | d the knowledge and importance of Information Security                                                                                                    |
| 5 default.html                       | 7                                                                                                    | across all ages by doing outreache             | es or by collaboration with companies and organizations.                                                                                                    |
| 5 page.html                          |                                                                                                    |                                                |                                                                                                    |
| 😇 post.html                          | 9 * A.J. Cardarelli, President                                                                        | The Team                                       |                                                                                                    |
| ✓ im _posts                          | 10 * Ryan O'Connor, Vice President                                                                    | <ul> <li>A.J. Cardarelli, President</li> </ul> |                                                                                                    |
| 2018-04-18-welcome-to-jekyll.markdor | 11 * Ryan Baas, Treasurer                                                                             | Ryan O'Connor, Vice President                  | and the second second se |
| > 💼 _sass                            | <ul> <li>* John Franco, Advisor</li> <li>* Cory Phillips, Content and Info Head</li> </ul>            | Ryan Baas, Treasurer                           |                                                                                                    |
| ✓ ■ _site                            | 14 * Alex Winkler, Outreach Head                                                                      | <ul> <li>John Franco, Advisor</li> </ul>       |                                                                                                    |
| > 🛅 about                            | 15 * Jai Singh, Public Affairs Head                                                                   | Cory Phillips, Content and Int                 | felleed                                                                                                    |
| 🗸 🛅 assets                           | 16 * Greg Barker, Recruitment Head                                                                    | Alex Winkler, Outreach Head                    |                                                                                                    |
| > 💼 font-awesome                     |                                                                                                    | Jai Singh, Public Affairs Head                 |                                                                                                    |
| .sprockets-manifest-0c155769dea3     |                                                                                                    | Greg Barker, Recruitment He                    |                                                                                                    |
| 1534739047_b31db3ed35_o-0df07d       |                                                                                                    | - oreg barker, Recruitment he                  | sau                                                                                                    |
| 2689256367_12025d3b85_o-31f808       |                                                                                                    |                                                |                                                                                                    |
| main-6d10cef6e116972ecf47278b63      |                                                                                                    | © 2018 Cyber@UC                                | A student group at the University of                                                                                                    |
| JS main-a3e89b5b194c646bac1c1bc30    |                                                                                                    | © 2010 Cyber@0C                                | Cincinnati dedicated to learning about and                                                                                                    |
| 🗃 main.css                           |                                                                                                    | H 🖸 🗡 🗖 🗘 🆤                                    | educating others on all things cybersecurity.                                                                                                    |
| > 📷 jekyll                           |                                                                                                    |                                                | caddalling others on an things cybersecurity.                                                                                                    |
| 5 blog.html                          |                                                                                                    |                                                |                                                                                                    |
| <> feed.xml                          |                                                                                                    |                                                |                                                                                                    |
| 5 index.html                         |                                                                                                    |                                                |                                                                                                    |
| > 🛅 .jekyll-cache                    |                                                                                                    |                                                |                                                                                                    |
| > 🛅 .sass-cache                      |                                                                                                    |                                                |                                                                                                    |
| 🥖 _config.yml                        |                                                                                                    |                                                |                                                                                                    |
| .gitignore                           |                                                                                                    |                                                |                                                                                                    |
| m∎ about.md                          |                                                                                                    |                                                |                                                                                                    |
| Mi blog.md                           |                                                                                                    |                                                |                                                                                                    |
| 🔫 Gemfile                            |                                                                                                    |                                                |                                                                                                    |
| 🔫 Gemfile.lock                       |                                                                                                    |                                                |                                                                                                    |
| 5 index.html                         |                                                                                                    |                                                |                                                                                                    |
| about.md 8:9                         | LF UTF-8 GitHub Markdown 🖹 0 files 🗊 5 updal                                                          | s                                              |                                                                                                    |

If you can use Markdown and GitHub, you can edit this site.

Hayden

0 n 🔤 🎯 . :

» 🛅 Other Bookmarks

## **Public Affairs**

Useful videos and weekly livestreams (except this week 
) on YouTube: youtube.com/channel/UCWcJuk7A\_1nDj4m-cHWvIFw

Follow us for club updates and cybersecurity news:

- Twitter: @<u>CyberAtUC</u>
- Facebook: @<u>CyberAtUC</u>
- Instagram: @CyberAtUC

For more info: <u>ucyber.github.io</u>

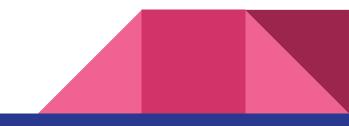

Weekly Content

### **Power Hammer**

- Malware used to exfiltrate data through powerlines
- Manipulates the CPU to regulate power utilization
- Data is then transmitted over the current flow
- An attacker then measures the emissions
- Can be exfiltrated at a rate of 10 or 1000 bits/sec depending on where the emission is being read from

https://arxiv.org/pdf/1804.04014.pdf

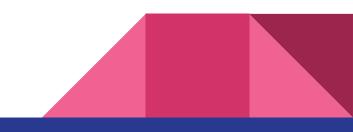

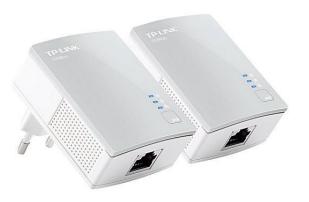

### **Intel Threat Detection**

- Threat Detection Technology and Security Essentials
- Offer hardware-based built in security and improve threat detection without compromising performance
- TDT allows accelerated memory scanning and advanced platform telemetry
- Accelerated memory scanning allows av programs to use intel's integrated GPU to scan and detect memory-based malware attacks while reducing impact on performance and power consumption
- In testing, using the built in GPU reduced CPU utilization from 20% to 2%

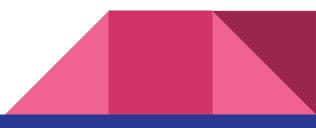

## Intel Threat Detection (continued)

- Advanced Platform Telemetry incorporates cloud-based learning and endpoint data collection to better identify potential security threats and reduce false positives and minimize performance impact
- Will be available in 6,7, and 8th gen intel processors but needs to be used by av vendors
- Microsoft and Cisco are already making use of it

https://thehackernews.com/2018/04/intel-threat-detection.html

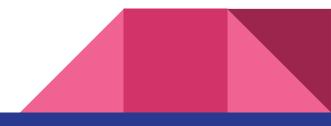

# Part 10: Exploitation w/ Metasploit

Witty jokes return

# The Topics Today Go Something Exactly Like This

- MSF Setup
- Target Setup
- Metasploitation

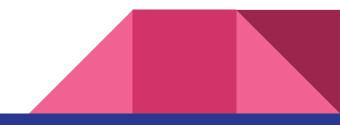

### Put on your 3D glasses Linux Distro now

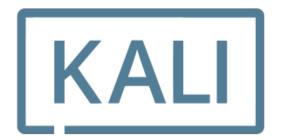

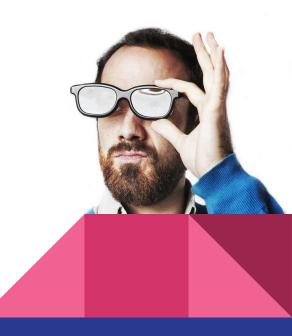

### Forewarning, Metasploit is live ammunition

- Do not play with live tools outside of a controlled environment
- Do not try and exploit other person's computers without permission
- Failure to follow the above advice may result in the Computer Fraud and Abuse Act being thrown at you

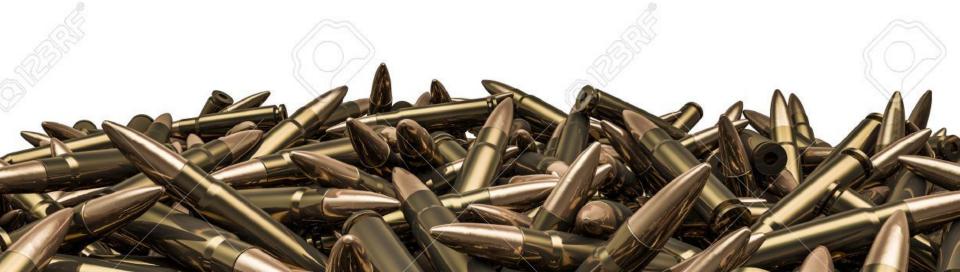

# Tool Overview: Metasploit Framework (MSF)

- <u>https://www.metasploit.com/</u>
- Open source tool sponsored by Rapid7
- Widely used
- Ties together so many things (exploits, scanners, tools, etc) that one slide will never be able to explain it
- Holds 1700+ exploits and ~500 payloads to unload on a target

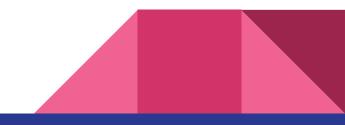

### Metasploit looks like this

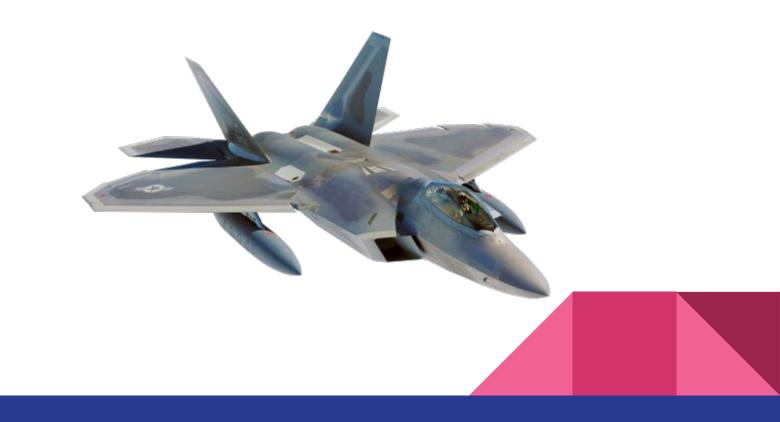

### We'll make it look more like this

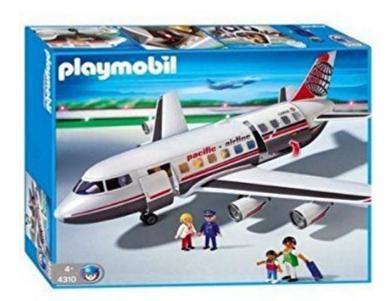

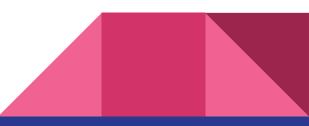

### Setup

Kali:

- Already installed

Docker:

- docker run -i -t --name MSF metasploitframework/metasploit-framework

Anything Else:

- Use premade installer or install docker

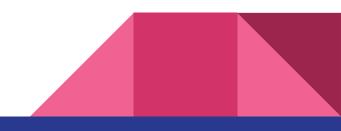

### **Usage Overview**

- 1. Configure Exploit
- 2. Check Target Susceptibility (Should probably be #1)
- 3. Configure Payload
- 4. Obfuscate via Encoding (Hides from firewalls & IDS)
- 5. Execute

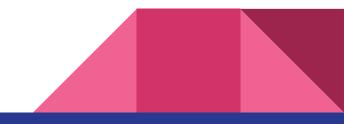

### Commands to start with

Start Metasploit backend with service postgresql start if on kali

Search <keyword> - Look for tools related to keywords

Throw

**Set** - Sets a exploit variable

Sessions - Play with the shells you've opened on remote hosts

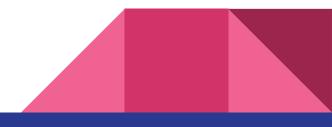